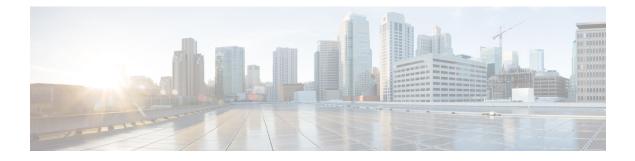

# **Multiple N4/Sx Interfaces**

- Feature Summary and Revision History, on page 1
- Feature Description, on page 2
- How it Works, on page 2
- Configuring Multiple N4/Sx Interfaces, on page 3
- Monitoring and Troubleshooting, on page 4

# **Feature Summary and Revision History**

## **Summary Data**

### Table 1: Summary Data

| Applicable Product (s) or Functional Area | 5G-UPF                                               |
|-------------------------------------------|------------------------------------------------------|
| Applicable Platforms                      | VPC-SI                                               |
|                                           | SMI                                                  |
| Feature Default Setting                   | Disabled – Configuration Required                    |
| Related Changes in this Release           | Not Applicable                                       |
| Related Documentation                     | UCC 5G UPF Configuration and Administration<br>Guide |

## **Revision History**

| Revision Details  | Release   |
|-------------------|-----------|
| First introduced. | 2021.01.0 |

## **Feature Description**

#### **Table 2: Feature History**

| Feature Name                             | Release Information | Description                                                                                                    |
|------------------------------------------|---------------------|----------------------------------------------------------------------------------------------------|
| Support for Multiple N4/Sx<br>Interfaces | 2023.04             | A single UPF can establish multiple<br>N4 or Sx interfaces with any<br>number of control plane network<br>functions such as SMF, cnSGWc,<br>SAEGW-C, PGW-C, and SGW-C.<br>The maximum number of supported<br>N4/Sx peer nodes has been<br>increased from 16 nodes to 18<br>nodes in this release. |

The Multiple N4/Sx Interfaces feature enables a single UPF to establish multiple N4 or Sx interfaces with any number of control plane NFs. The control plane NFs include SMF, SAEGW-C, PGW-C, SGW-C, and cnSGWc.

The integration of multiple control plane nodes with a single UPF results in optimal usage of resources. UPF supports a maximum configuration of 18 N4 or Sx peer nodes per control-plane-group.

#### Architecture

The following figure illustrates the architecture of multiple N4 interfaces with a single UPF.

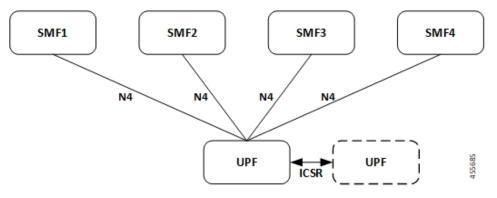

## **How it Works**

The functionality of the Multiple N4/Sx Interfaces feature involves:

• The ECS/ACS configuration at UPF is a union of all individual control plane specific configurations.

For example:

SMF1 has rulebase RB1 and no RB2

SMF2 has rulebase RB2 and no RB1

The UPF has both rulebase, RB1 and RB2 to cater the sessions from RB1 and RB2.

- There is no slicing of configuration in UPF per individual SMF.
- A maximum number of four SMF peers are connected to a single UPF.
- Overlapping IP pools from multiple SMFs are segregated based on the VRF ID.
- Individual N4 association release purges sessions of the impacted SMF peer.
- UPF redundancy works seamlessly.
- During any conflict with different SMF configurations, it will be installed in the sequence of configured CLIs and not resolved at UPF.

## **Configuring Multiple N4/Sx Interfaces**

This section provides information about CLI commands that are available in support of this feature.

### **Configuring Multiple Peer Nodes**

To configure multiple peer nodes on UPF, use the following sample configuration:

```
configure
user-plane-service service_name
associate control-plane-group group_name
control-plane-group group_name
peer-node-id ipv4-address ipv4_address interface n4
peer-node-id ipv4-address ipv4_address interface n4
peer-node-id ipv4-address ipv4_address
. . .
. . .
end
```

NOTES:

- peer-node-id ipv4-address ipv4\_address—Specify the IPv4 address of the peer node.
- interface n4—Identify the N4 interface.
- A maximum number of 18 peer nodes can be configured per control plane group.

When the limit exceeds beyond 18 peer nodes, he following error message displays:

Failure: Maximum Control Plane Group Nodes Limit exceeded!

## **Monitoring and Troubleshooting**

This section provides information about monitoring and troubleshooting the Multiple N4/Sx Interface feature.

### Show Commands and/or Outputs

This section describes the show commands that are available in support of this feature.

### show ip chunks

The output of this CLI command is enhanced to display the IP pools pushed to the UPF from multiple SMFs in Gi context.

### show ipv6 chunks

The output of this CLI command is enhanced to display the IPv6 pools pushed to the UPF from multiple SMFs in Gi context.

### show subscribers user-plane-only full all

The output of this CLI command is enhanced to display the corresponding Control Plane address.

### show sx peers

The output of this CLI command is enhanced to display the peer ID with corresponding number of sessions.

### show user-plane-service statistics peer-address <address>

The output of this CLI command is enhanced to display per peer statistics in SMF.